【資料7】

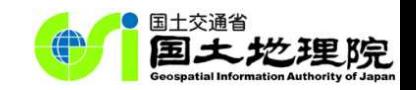

#### 地理総合に向けて ~ 明日の授業から「地理院地図」が使えます ~

令和元年 7月22日 国土地理院 地理空間情報部 情報普及課 渡辺 亮佑

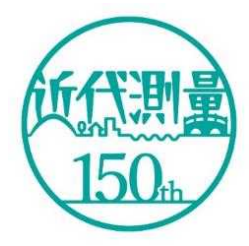

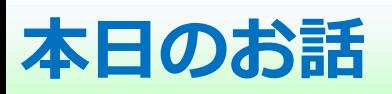

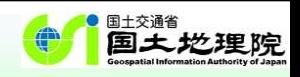

- Ⅰ. はじめに
	- ・学習指導要領にウェブ地図「地理院地図」が明記
- Ⅱ. 「地理院地図」について
	- ・明日の授業から使える主な機能を紹介
- Ⅲ. ベクトルタイルについて
	- ・現在開発中の新たなコンテンツを紹介
- Ⅳ. おわりに

# **Ⅰ.はじめに**

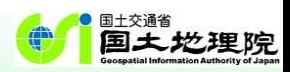

#### 学習指導要領にウェブ地図「地理院地図」が明記

···インターネットにおける地図サイトや統計サイトとしては, 現在, 内閣官房まち·ひと·しごと創生 本部事務局及び経済産業省の「地域経済分析システム(RESAS)」,総務省統計局の「政府統計の総合 窓口(e-Stat)」,国土交通省国土地理院の「地理院地図」などの公的機関が提供しているものに加え, 様々な機関や団体が提供する地図ソフトなどから地理情報を入手,活用することが可能であり,今後とも 入手先の拡大により情報の充実が期待される。・・・

【社会編】中学校学習指導要領(平成29年告示)解説 P81

…この中の「地形図...の読図」については、例えば、国土地理院の新旧地形図の比較によって地形や土 地利用の変化を読み取ったり,地理院地図や各種機関による主題図や景観写真などを取り上げたりするこ とが考えられる。・・・

【地理歴史編】高等学校学習指導要領(平成30年告示)解説 P63

・・・縮尺については,大きな縮尺の地形図や小さな縮尺の大陸別の地勢図などの地図とともに前掲の地理 院地図などのように任意の縮尺での利用が可能なデジタル地図がある。また、その他にも面積や形状,方 位や距離などの特定の事項を正確に表現するために工夫された様々な地図がある。・・・

> 【社会編】中学校学習指導要領(平成29年告示)解説 P81 【地理歴史編】高等学校学習指導要領(平成30年告示)解説 P72,P119

> > $\overline{2}$

<sub>⊪交猶</sub><br>国土地理院

# **Ⅱ.「地理院地図」について**

地理院地図は、国土地理院が捉えた日本の国土の様子を 発信するウェブ地図です。

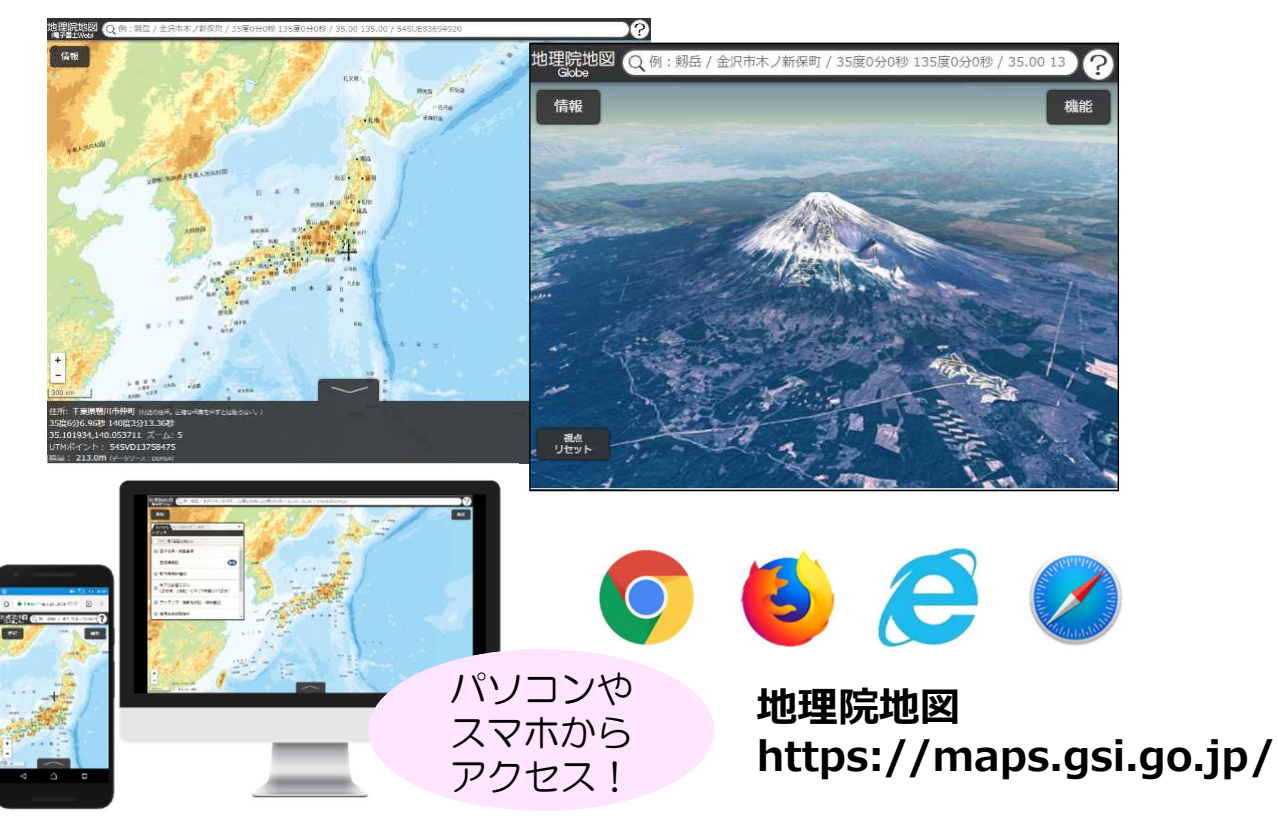

#### **地理院地図:5つのポイント**

- **1. 最新の道路や鉄道が載っている!**
- **2. 地形や災害リスクがわかる地図・写真が見られる!**
- **3. 昔の写真が見られる!**
- **4. どこでも標高がわかる!**
- **5. 3Dでも見られる!**

### **【ポイント1】最新の道路や鉄道が載っている!**

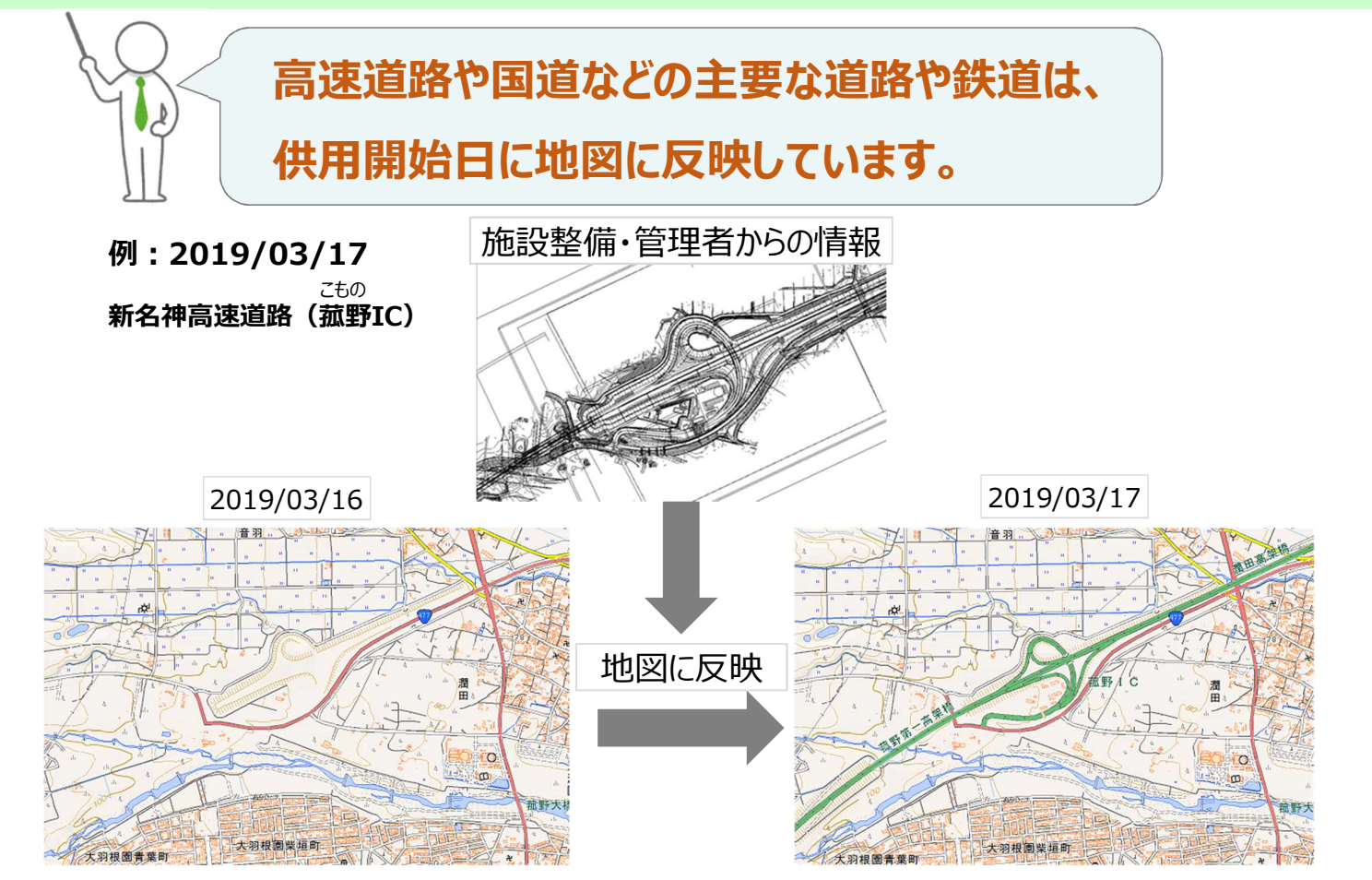

4

<sub>吐效路</sub><br>**国土地理院** 

 $\oplus$ 

<sub>⊪交通省</sub><br>国土地理院

**【ポイント2】地形や災害リスクがわかる地図・写真が見られる!**

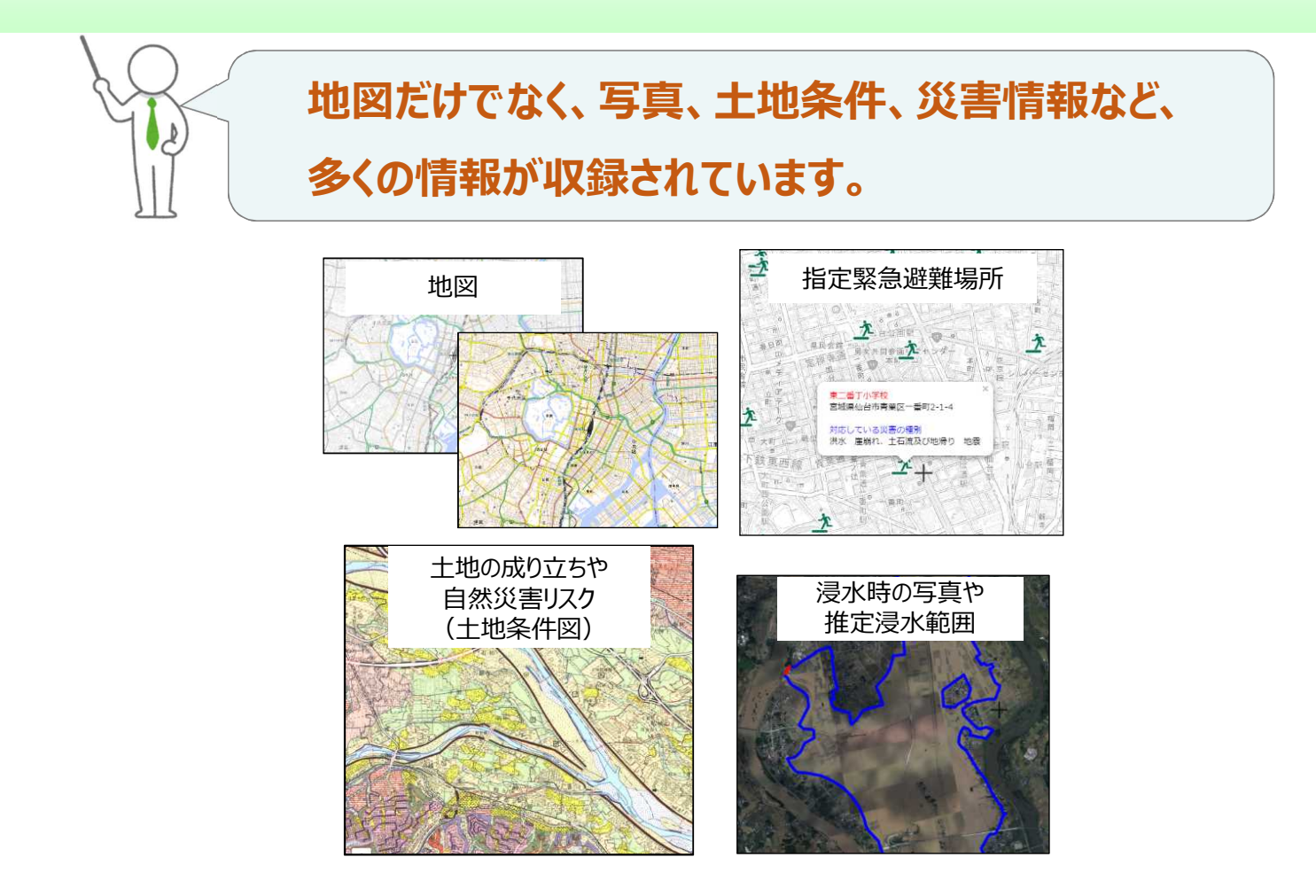

#### **地理院地図で提供している情報**

国土交通省 4 国土地理院

6

<sub>⊪交通。</sub><br>国土地理院

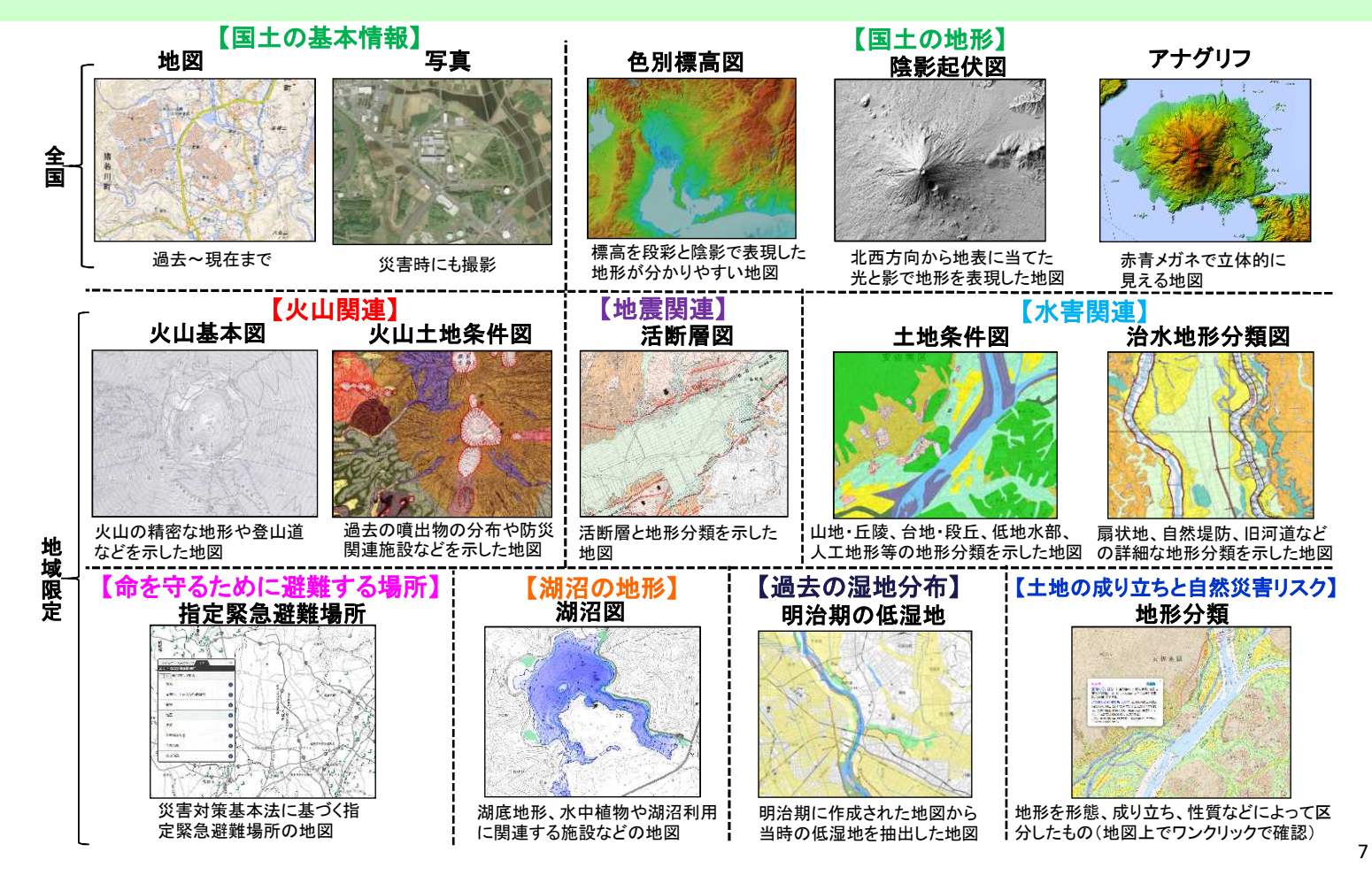

### **地理院地図で提供している情報の利用について**

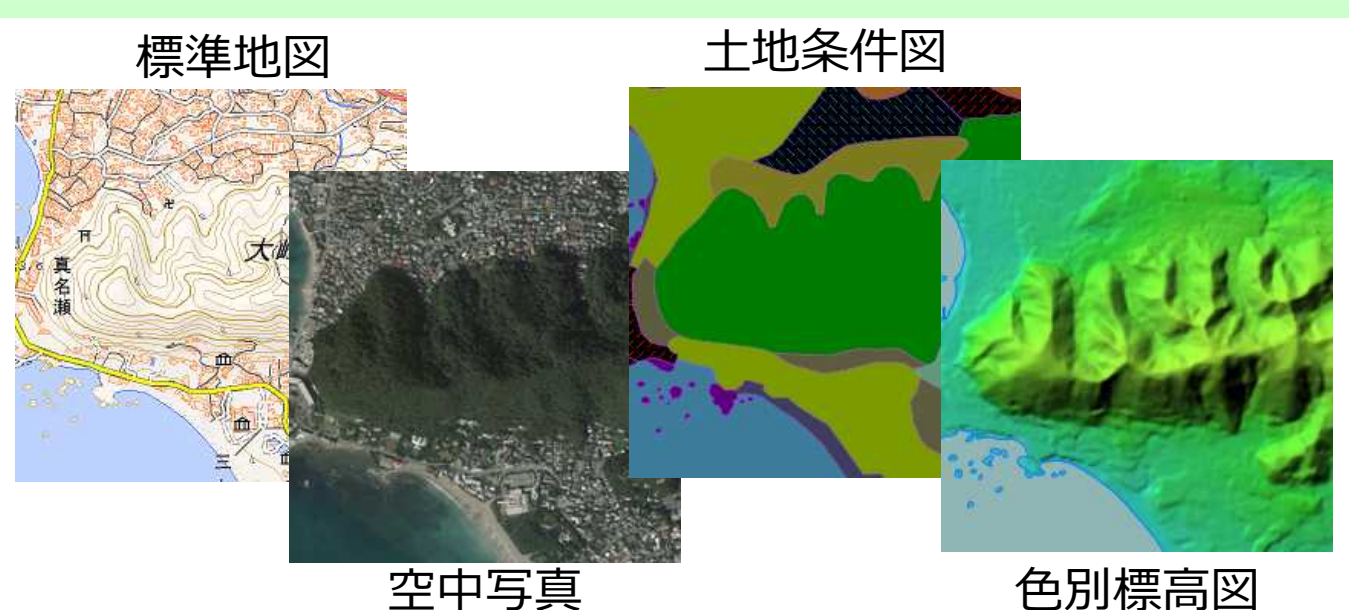

### 基本的には、**出典の記載**のみで 様々な種類のタイルを利用可能!

(※)詳しい利用規約は「**国土地理院コンテンツ利用規約**」を御覧ください。 (※)標準地図等の"**基本測量成果**"の利用については、測量法に基づき、 **申請等が必要になることがあります**。

### **【ポイント3】昔の写真が見られる!**

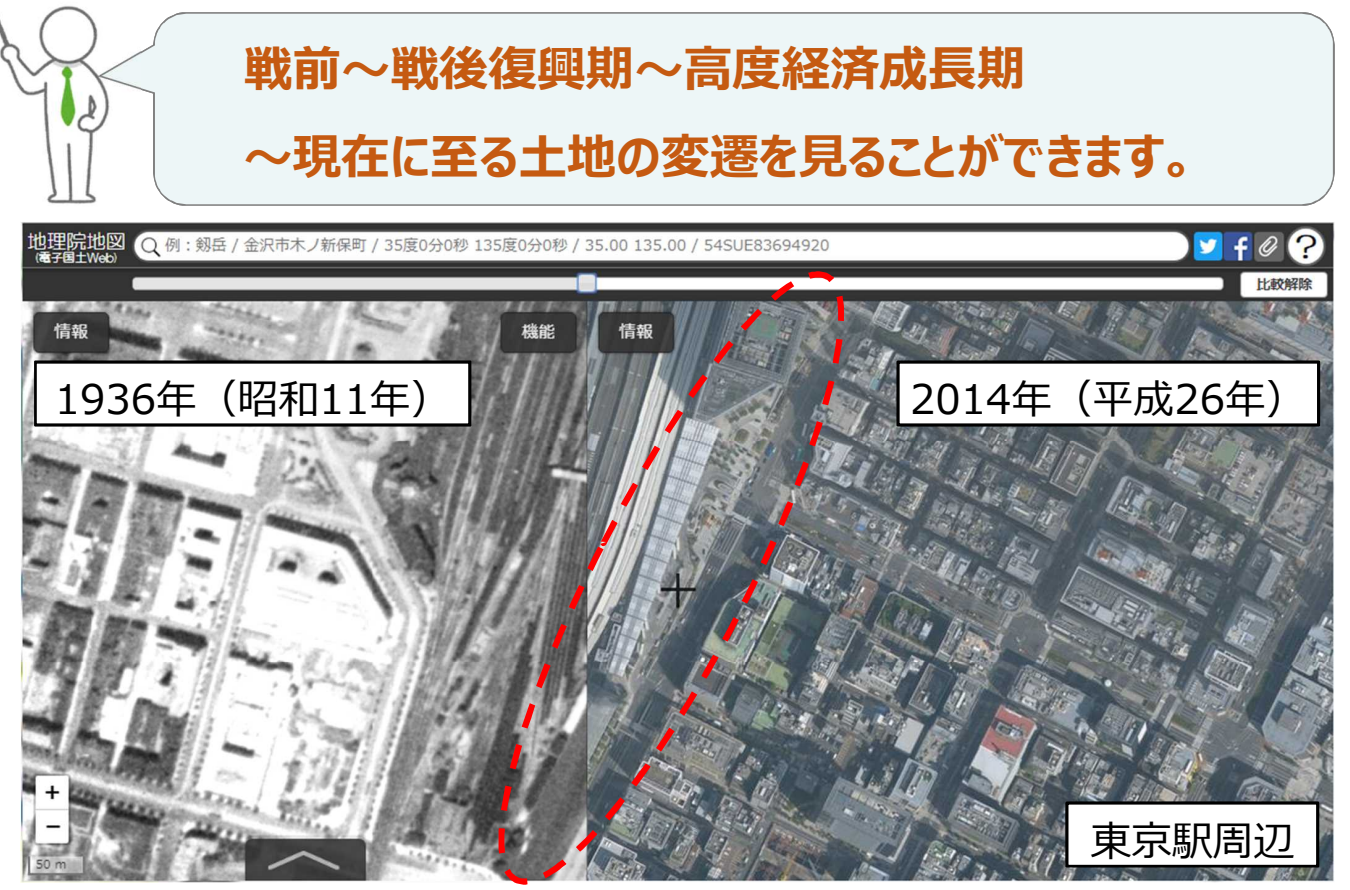

東京駅東側に外濠が確認できる 現在は道路として利用されている

8

<sub>韭郊猶</sub><br>国土地理院

■エ×■■<br><mark>国土</mark>地理院

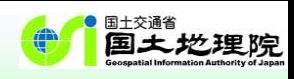

## **【ポイント4】どこでも標高が分かる!**

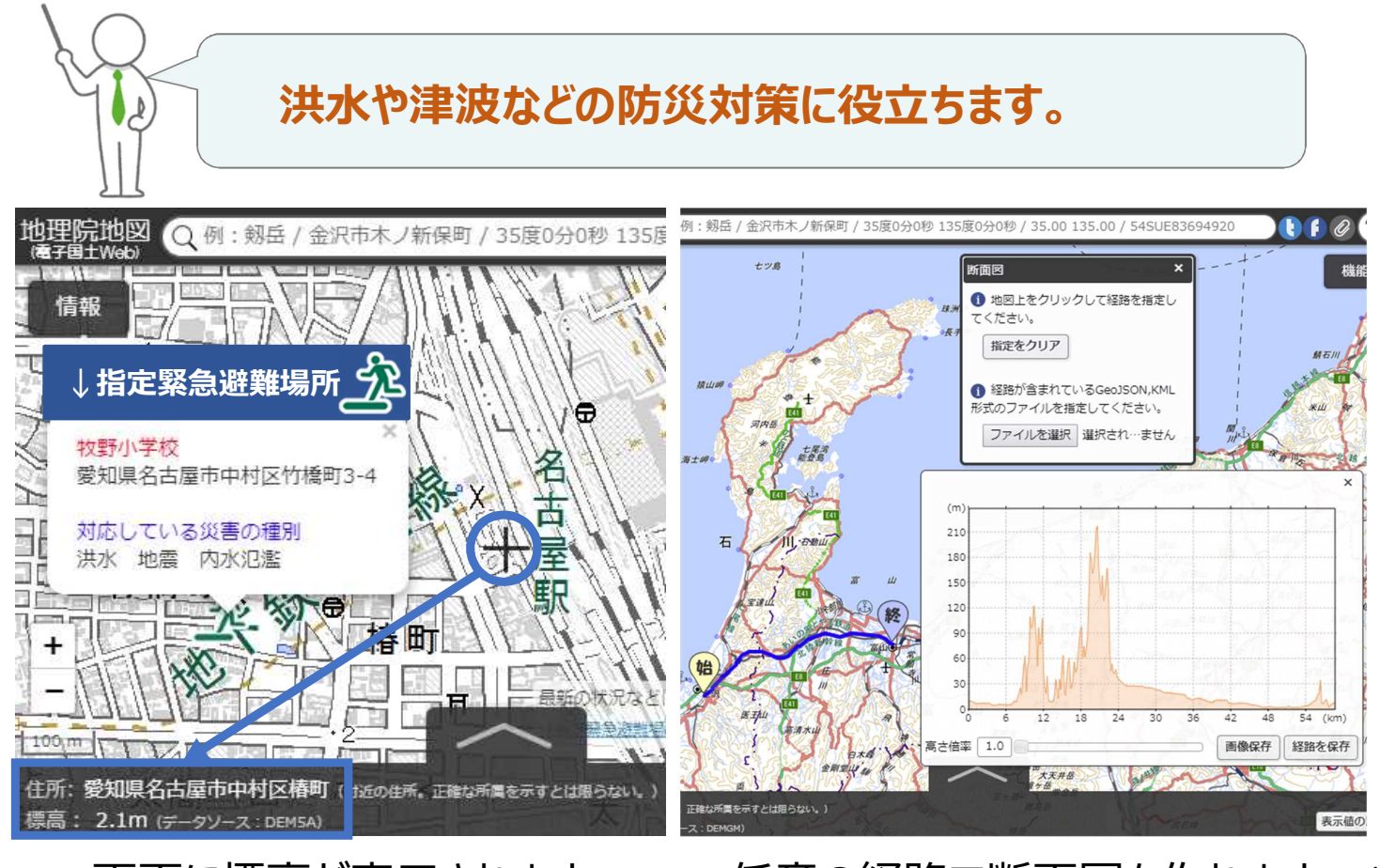

画面に標高が表示されます 任意の経路で断面図を作れます 10

### **【ポイント5】 3Dでも見られる!**

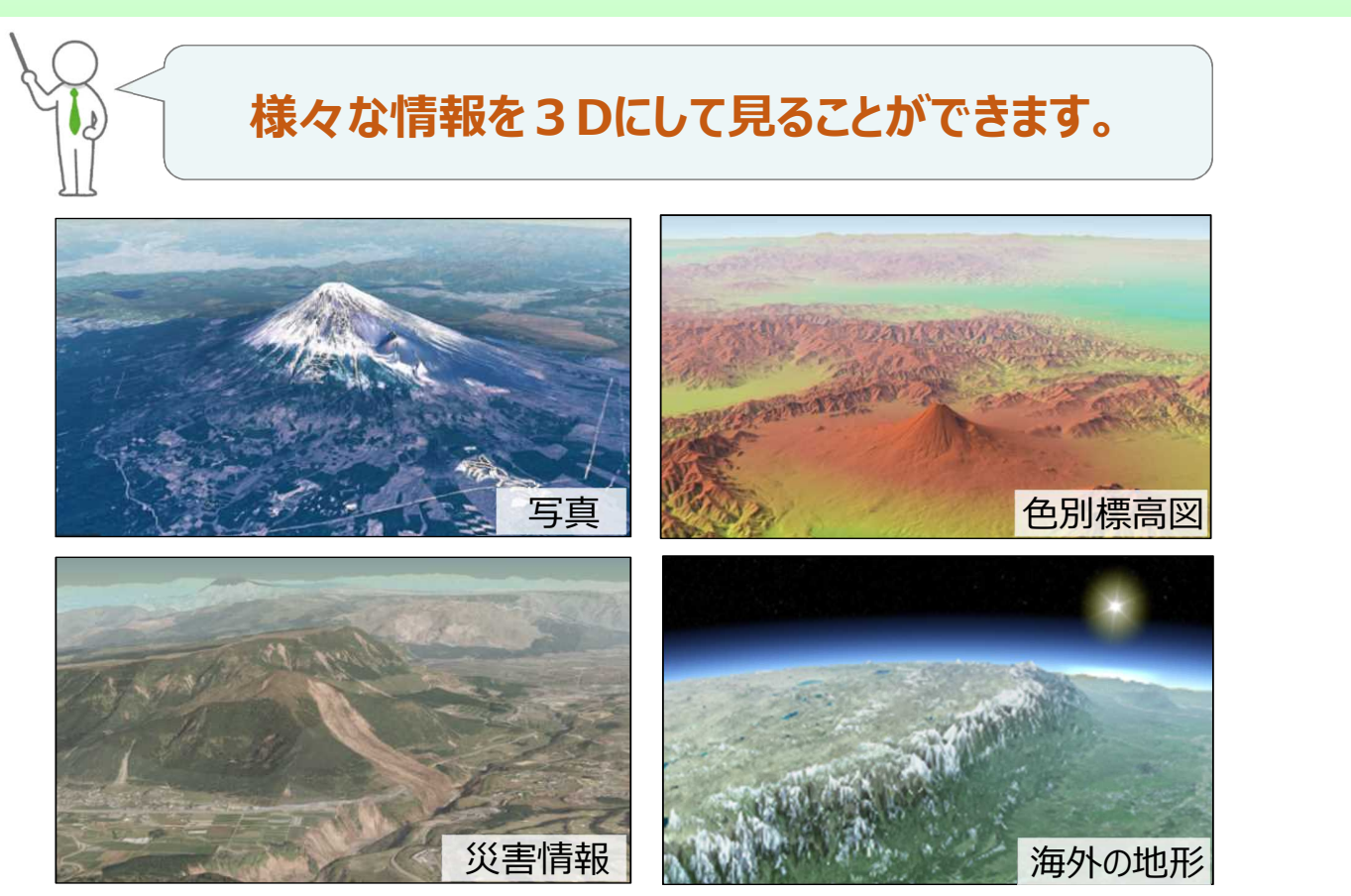

<sub>韭郊贛</sub><br>**国土地理院** 

#### **地理院地図:5つのポイント**

- **1. 最新の道路や鉄道が載っている!**
- **2. 地形や災害リスクがわかる地図・写真が見られる!**
- **3. 昔の写真が見られる!**
- **4. どこでも標高がわかる!**
- **5. 3Dでも見られる!**

#### **授業で使える地理院地図の主なコンテンツ・機能**

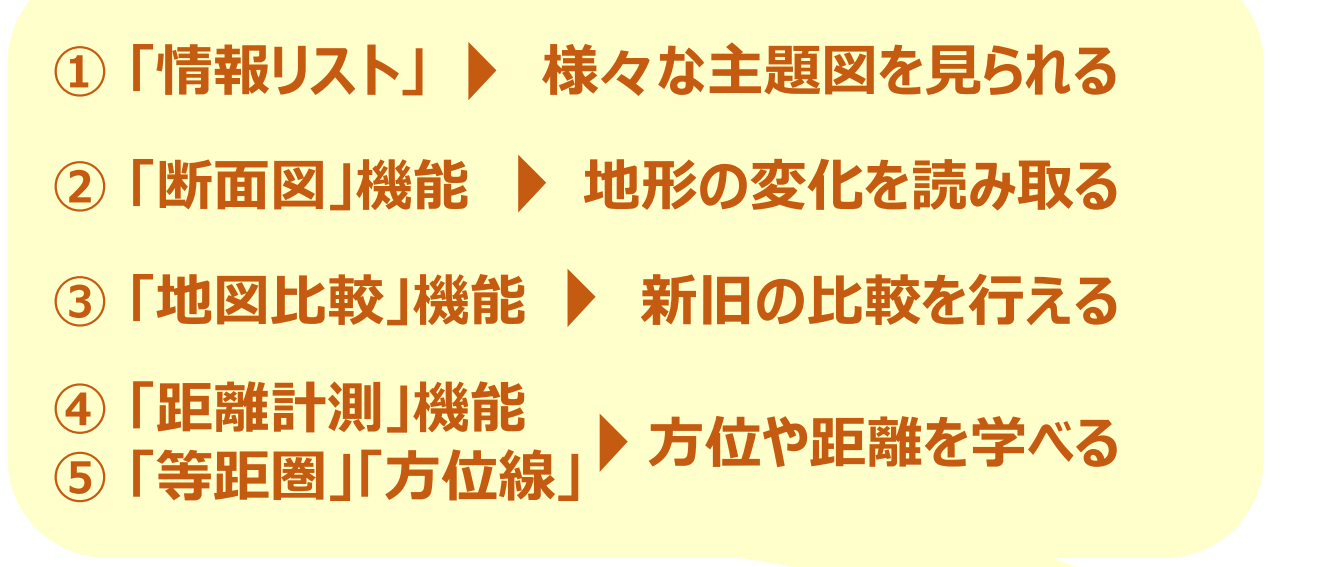

12

。<br><mark>国土地理院</mark>

 $\oplus$ 

<sub>韭郊贛</sub><br>**国土地理院** 

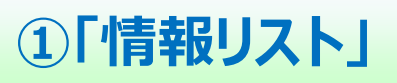

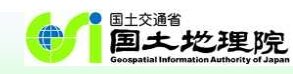

・・・この中の「地形図...の読図」については,例えば,国土地理院の新旧地形図の比較によって地形や土 地利用の変化を読み取ったり,地理院地図や各種機関による主題図や景観写真などを取り上げたりするこ とが考えられる。・・・

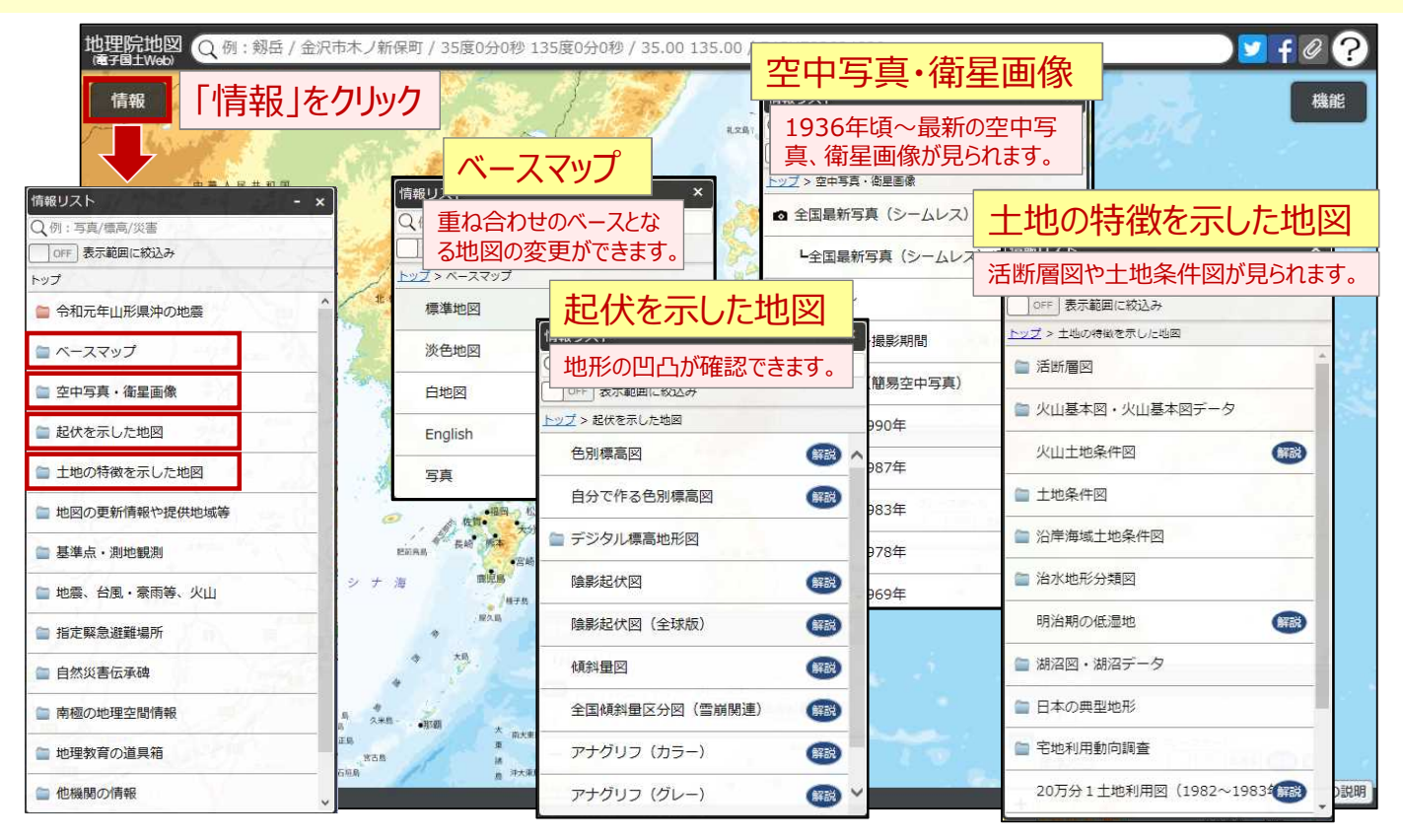

## **①「情報リスト」**

…この中の「地形図...の読図」については、例えば、国土地理院の新旧地形図の比較によって地形や土 地利用の変化を読み取ったり,地理院地図や各種機関による主題図や景観写真などを取り上げたりするこ とが考えられる。・・・

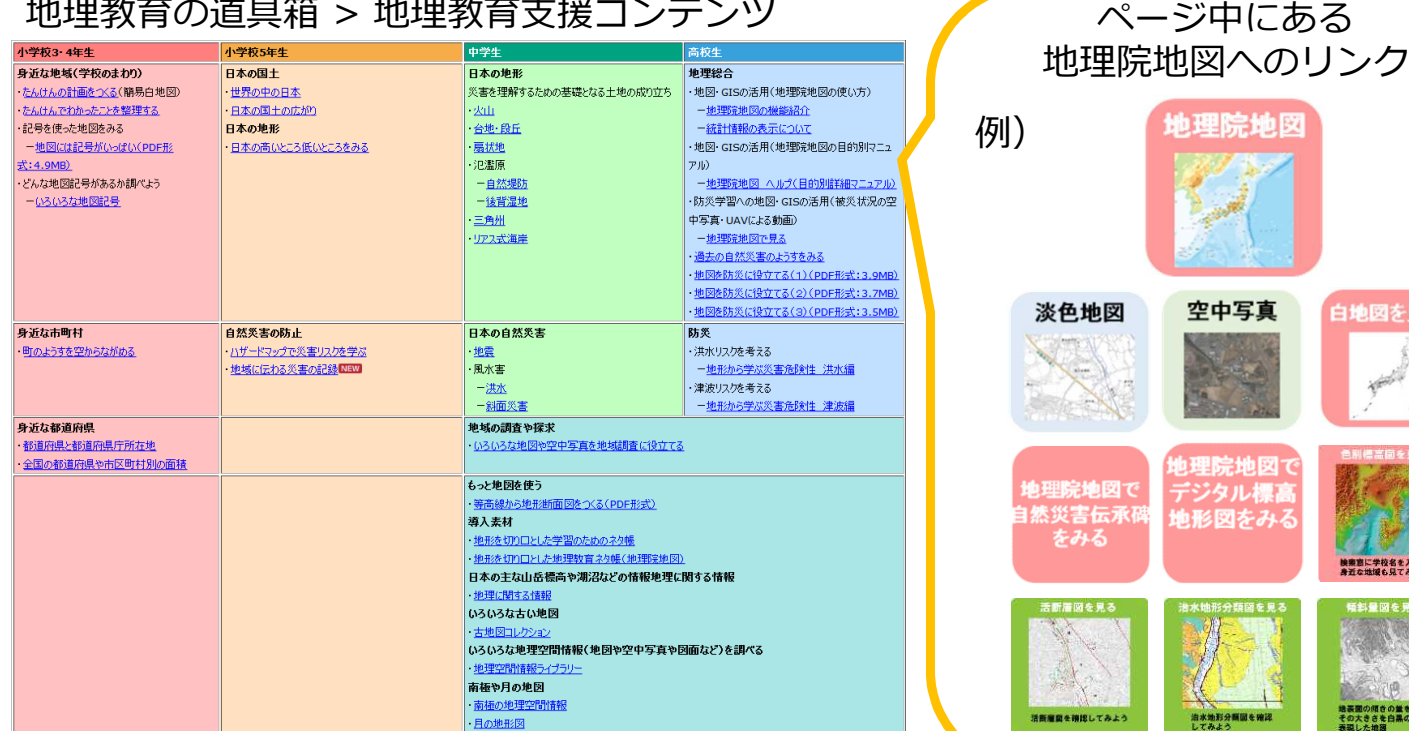

https://www.gsi.go.jp/CHIRIKYOUIKU/shien.html

14

国土交通省

白地図を見る

。<br>地表聞の傾きの量を専出し<br>その大きさを白黒の濃淡!<br>三四、大体

国土地理院

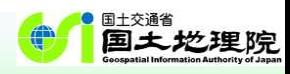

#### **②「断面図」機能**

…この中の「地形図...の読図」については、例えば、国土地理院の新旧地形図の比較によって地形や土 地利用の変化を読み取ったり,地理院地図や各種機関による主題図や景観写真などを取り上げたりするこ とが考えられる。・・・

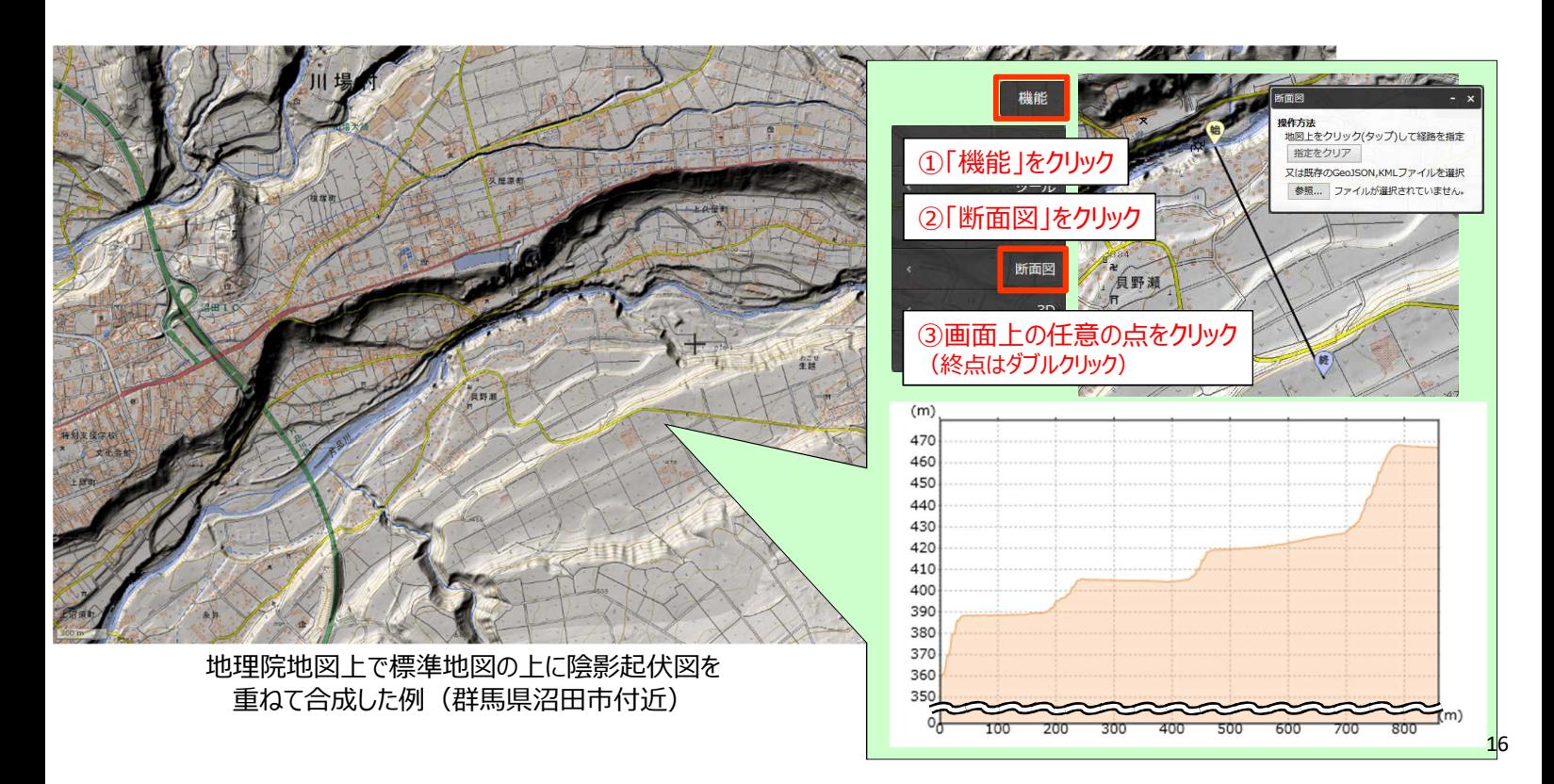

国土交通省 国土地理院

#### **③「地図比較」機能**

…この中の「地形図...の読図」については、例えば、国土地理院の新旧地形図の比較によって地形や土 地利用の変化を読み取ったり,地理院地図や各種機関による主題図や景観写真などを取り上げたりするこ とが考えられる。・・・

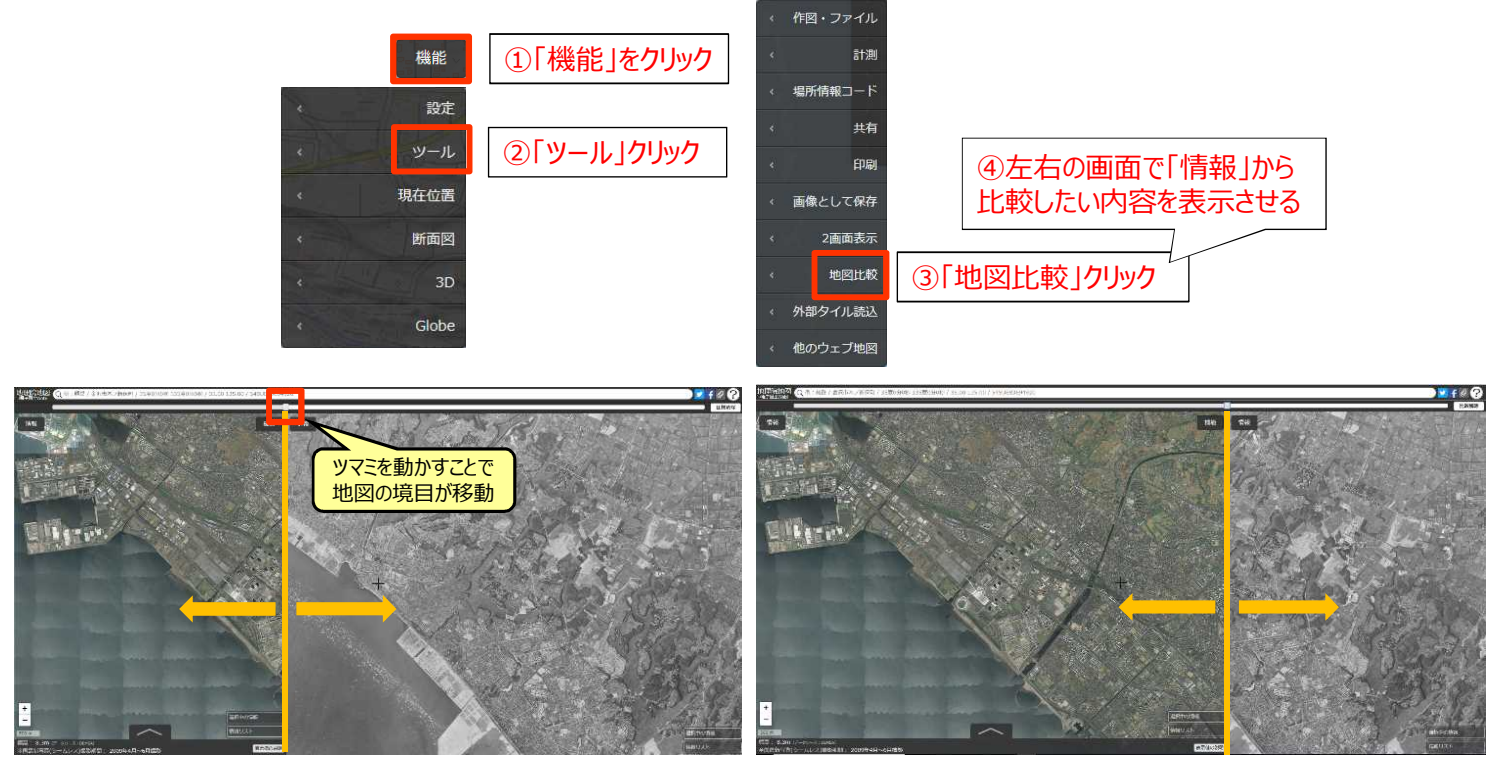

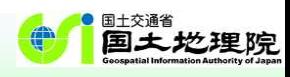

国土交通省

国土地理院

#### **④「距離計測」機能**

・・・縮尺については,大きな縮尺の地形図や小さな縮尺の大陸別の地勢図などの地図とともに前掲の地理 院地図などのように任意の縮尺での利用が可能なデジタル地図がある。また,その他にも面積や形状,方 位や距離などの特定の事項を正確に表現するために工夫された様々な地図がある。・・・

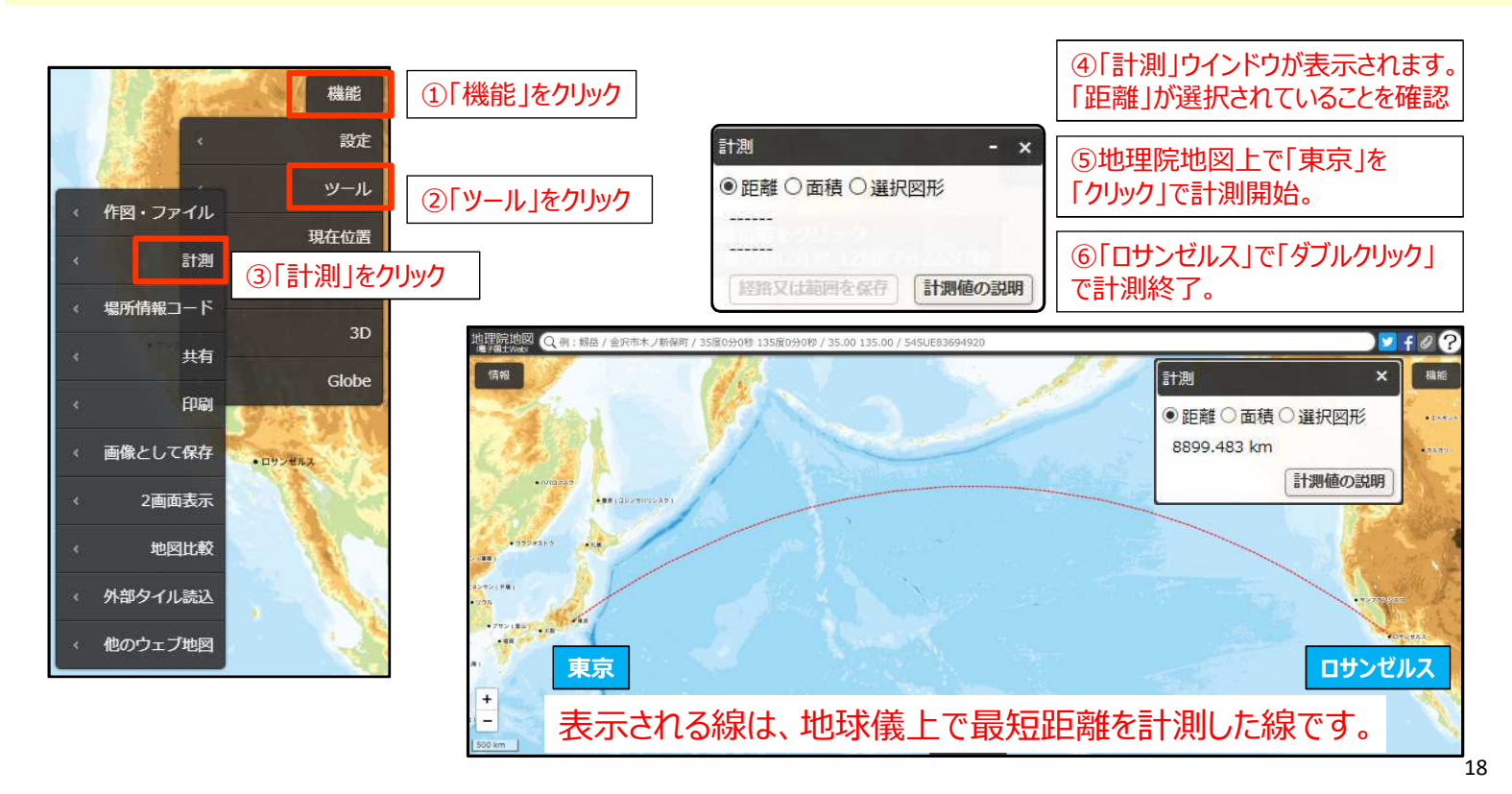

**⑤「等距圏」「方位線」**

・・・縮尺については,大きな縮尺の地形図や小さな縮尺の大陸別の地勢図などの地図とともに前掲の地理 院地図などのように任意の縮尺での利用が可能なデジタル地図がある。また、その他にも面積や形状、方 位や距離などの特定の事項を正確に表現するために工夫された様々な地図がある。

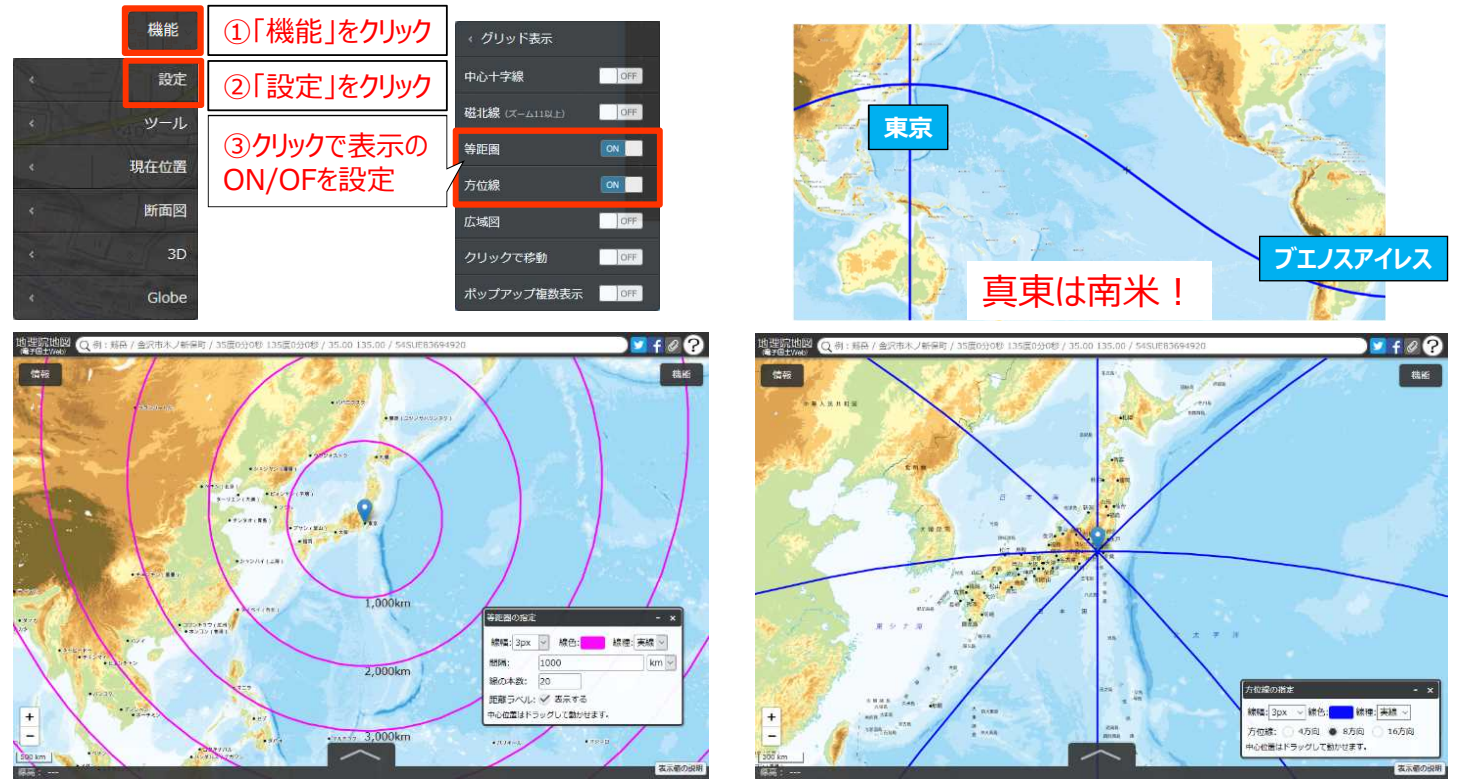

等距圏の例(東京を中心、1,000km間隔) 方位線の例(東京を中心、8方向)

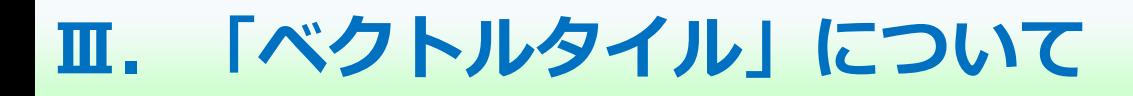

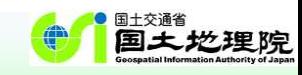

### これまでの地理院タイル=**ラスタタイル**(画像形式のタイル)

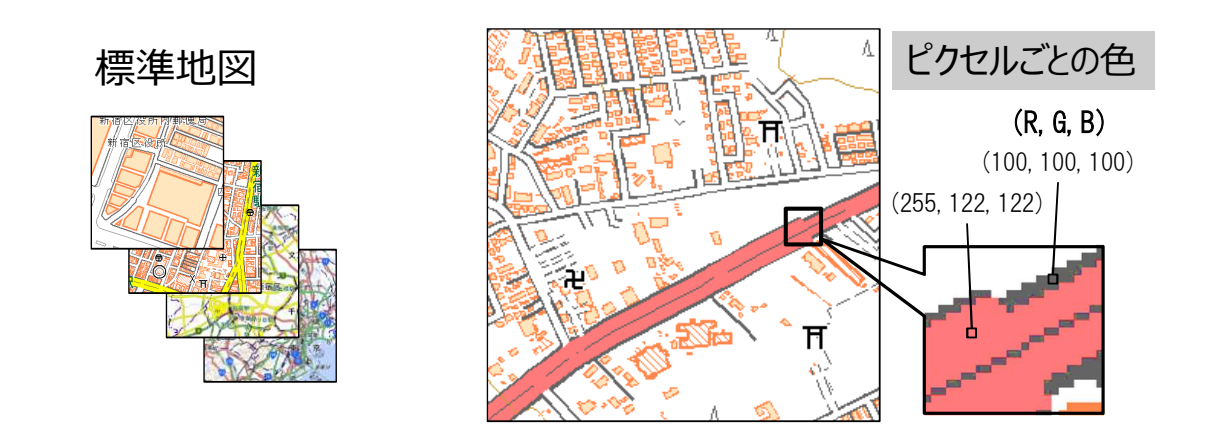

ピクセルごとの「色」で地図を表現している →内容(地物の属性値)の機械判読が困難

### **ラスタタイルとベクトルタイル**

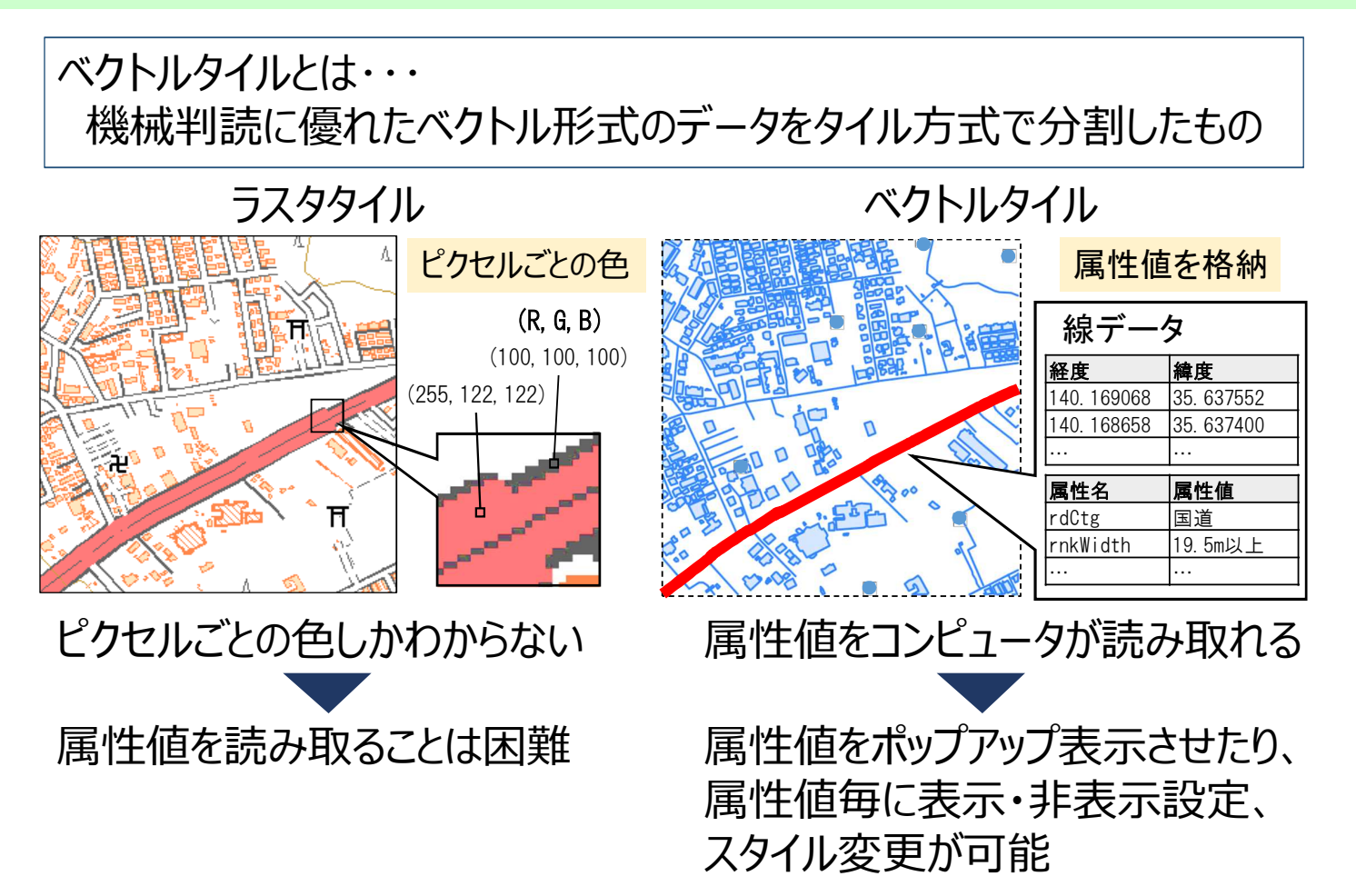

 $20$ 

<sub>⊪効者</sub><br>国土地理院

### **ベクトルタイル(地形分類)**

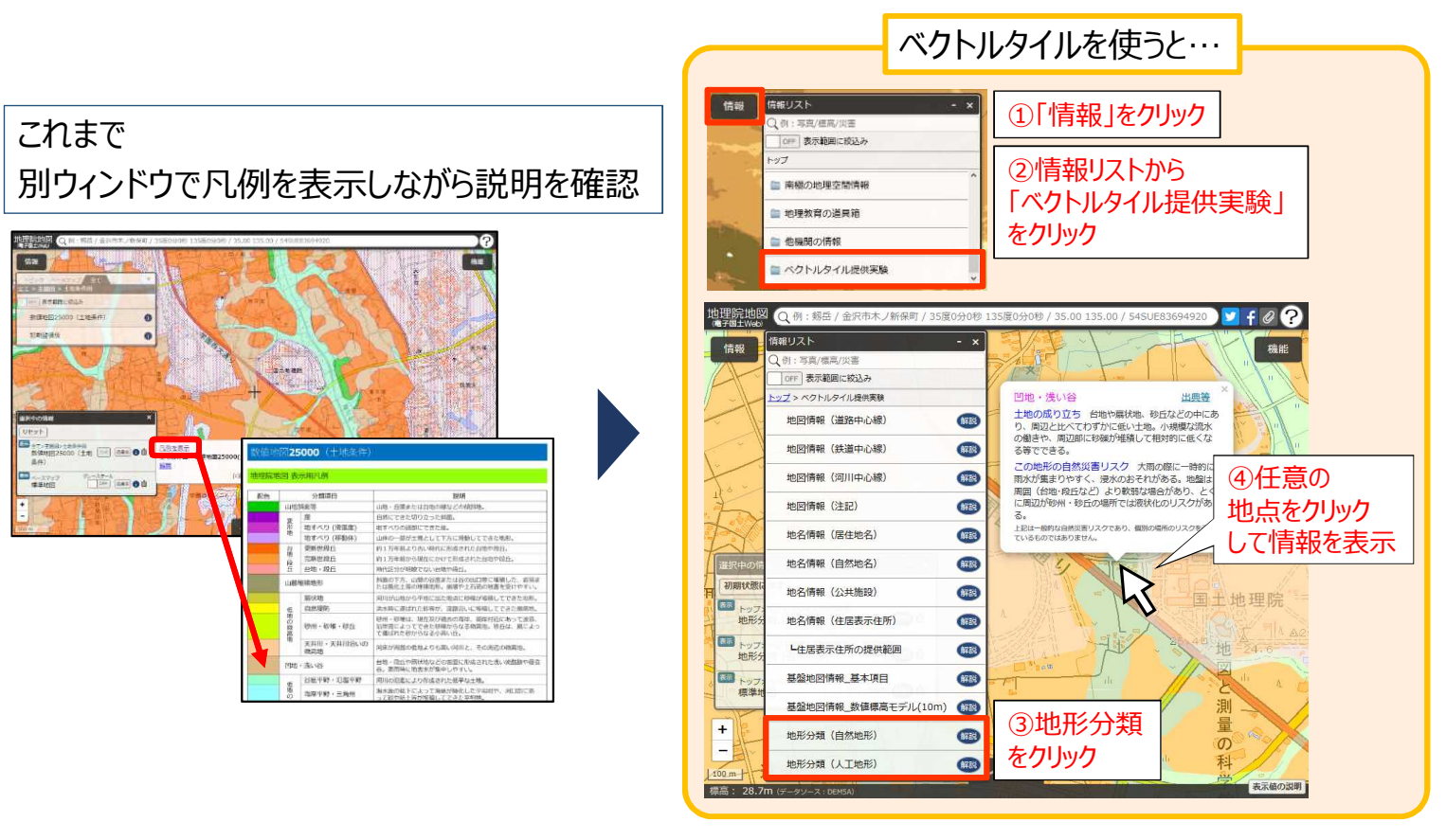

**→ すぐに&確実に情報を把握可能**

 $22$ 

国土交通省

国土地理院

国土地理院

### **ベクトルタイル閲覧サイトの開発**

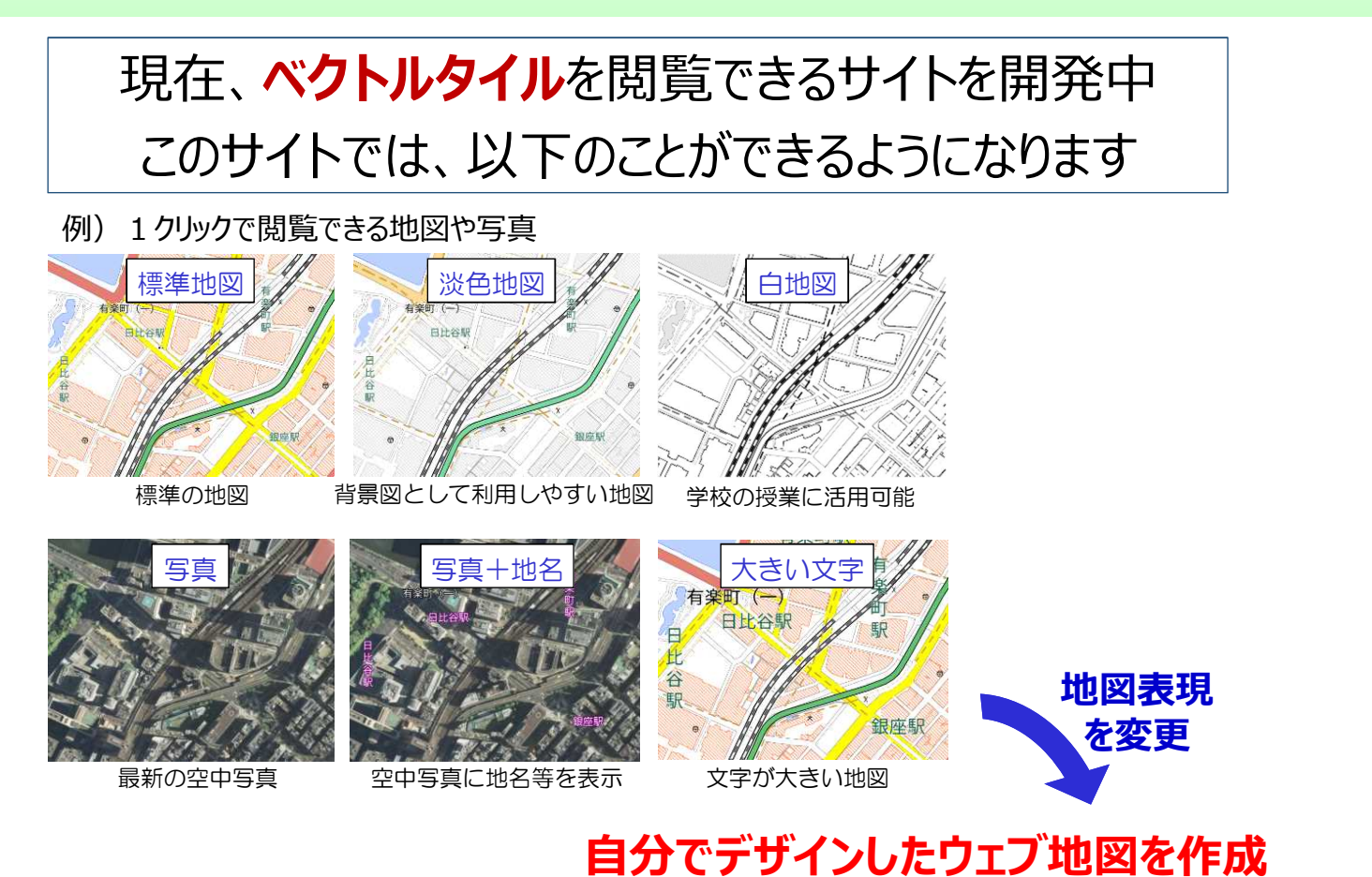

23

# **Ⅳ.おわりに**

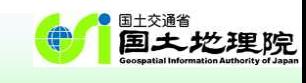

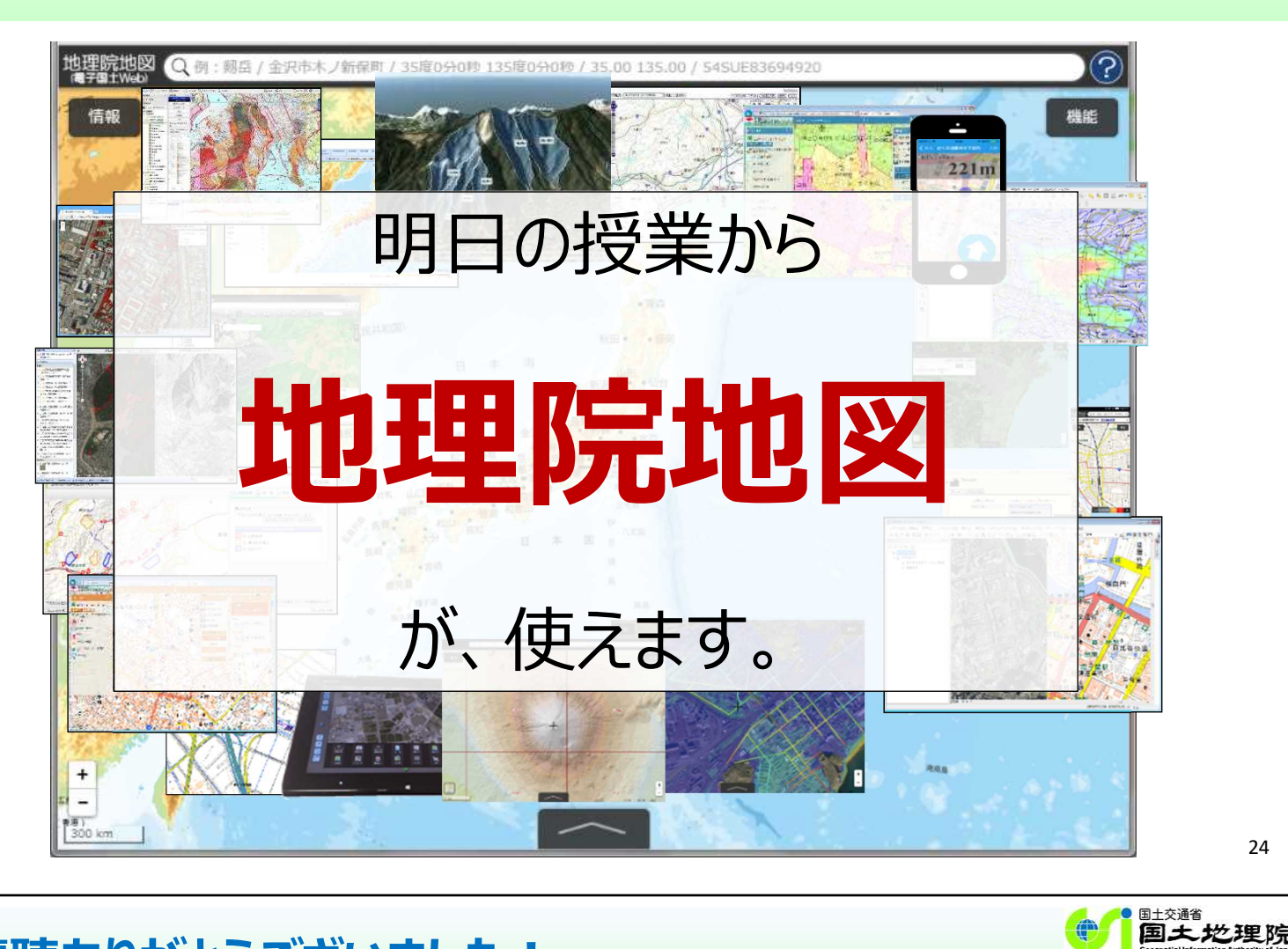

## **ご清聴ありがとうございました!**

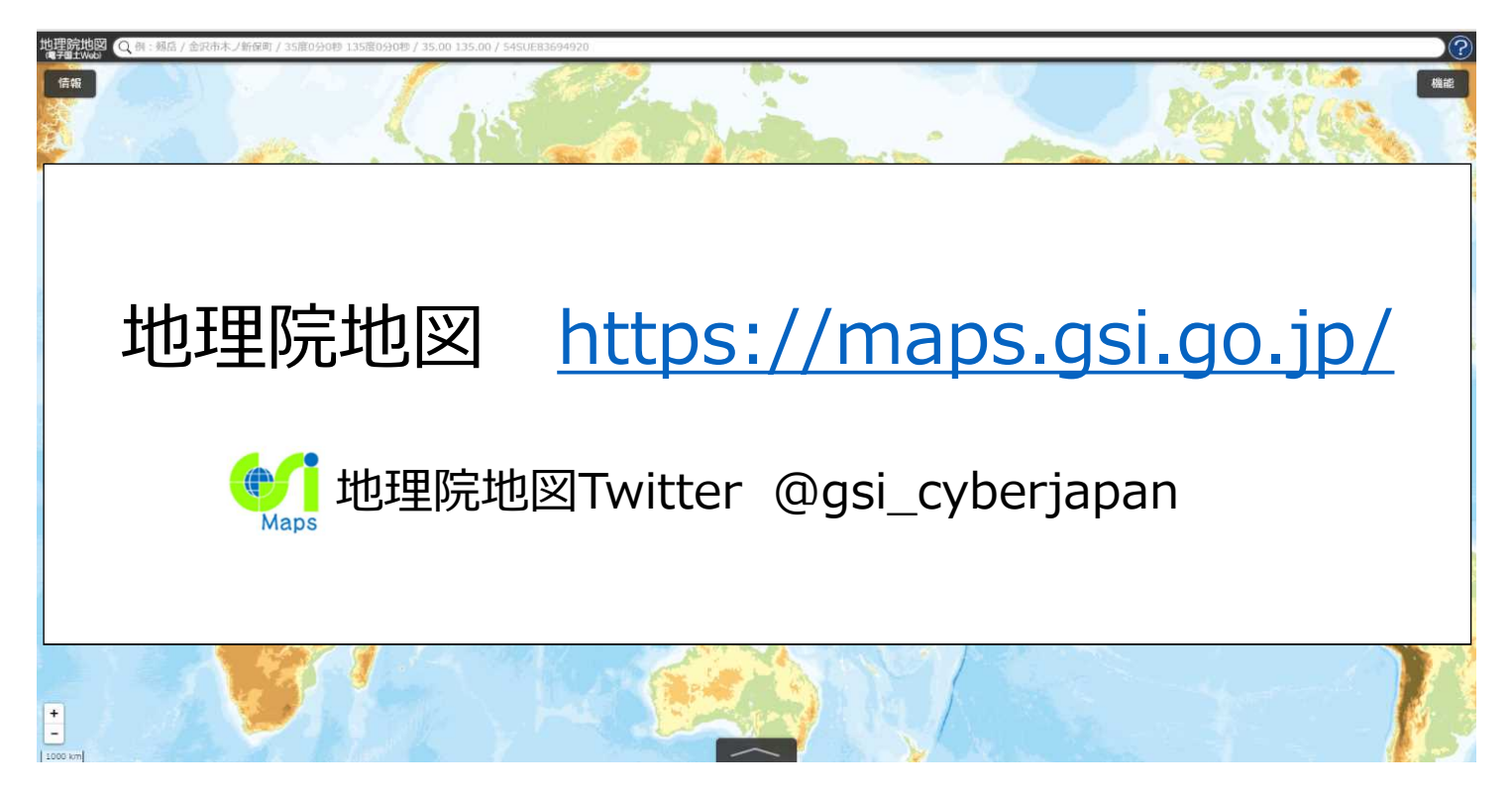

 $24$